# **ADEGUATA VERIFICA**

### <span id="page-0-0"></span>Sommario

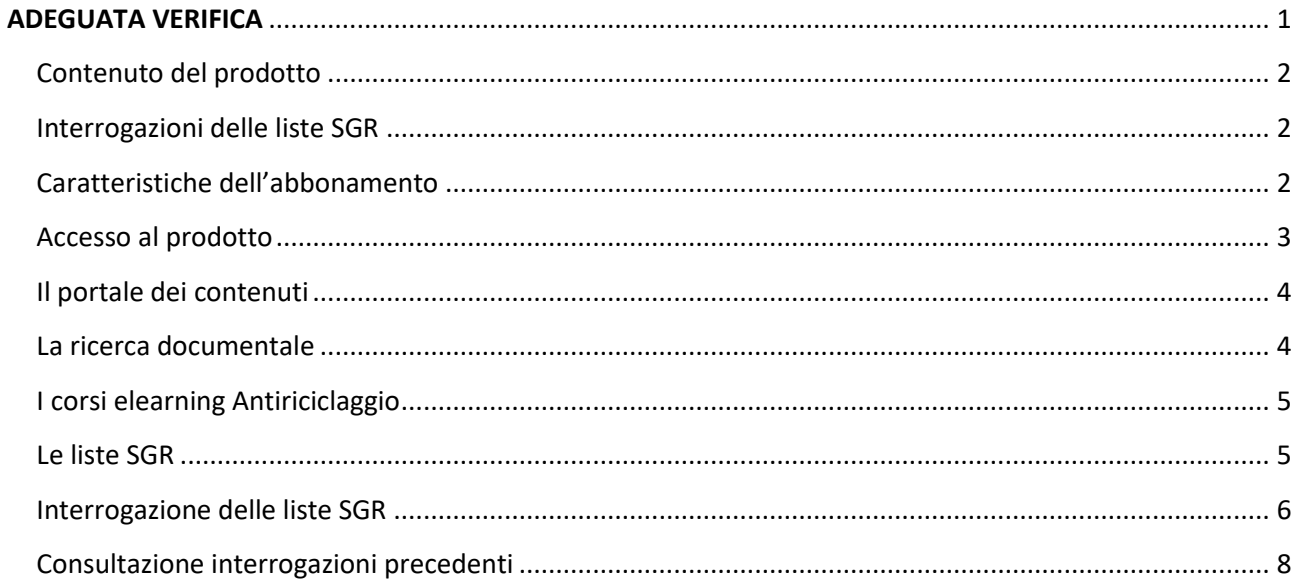

#### <span id="page-1-0"></span>**Contenuto del prodotto**

Il prodotto permette di:

- consultare il portale normativo relativo all'antiriciclaggio <http://soluzioni.eutekne.it/soluzioni/default.aspx>
- accedere ai corsi elearning del Master Antiriciclaggio (prezzo specifico)
- effettuare interrogazioni delle liste di SGR (prezzo specifico)
- tenere traccia delle consultazioni effettuate.

#### <span id="page-1-1"></span>**Interrogazioni delle liste SGR**

Per interrogare le liste SGR è necessario che l'abbonamento al portale Adeguata Verifica sia attivo.

Le interrogazioni delle liste SGR sono acquistabili in pacchetti di 10 – 50 – 150 interrogazioni ciascuno.

L'acquisto delle interrogazioni può avvenire direttamente online, attraverso l'apposita funzione RICARICA INTERROGAZIONI SGR.

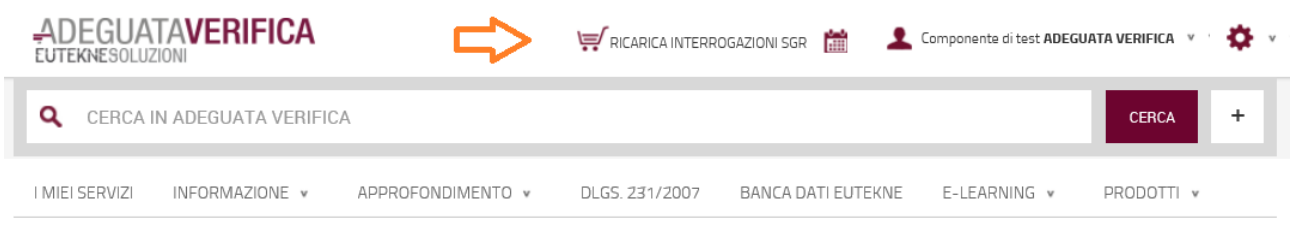

#### <span id="page-1-2"></span>**Caratteristiche dell'abbonamento**

Con l'attivazione del prodotto, facendo accesso alla procedura con le credenziali fornite, cliccando l'icona con l'opzione ANAGRAFICA STUDIO - tab PRODOTTI, compare il tab ADEGUATA VERIFICA, nel quale sono esposti:

- il periodo di validità dell'attivazione;
- l'eventuale indicazione della disponibilità del Master Elearning Antiriciclaggio
- il numero di interrogazioni alle liste SGR eseguite rispetto alle disponibili.

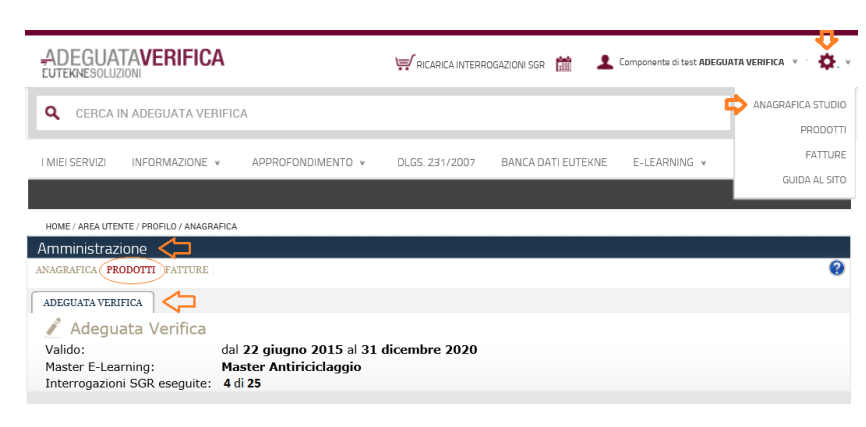

#### <span id="page-2-0"></span>**Accesso al prodotto**

Il prodotto è raggiungibile:

1. Mediante accesso diretto dall'indirizzo <http://soluzioni.eutekne.it/soluzioni/default.aspx>

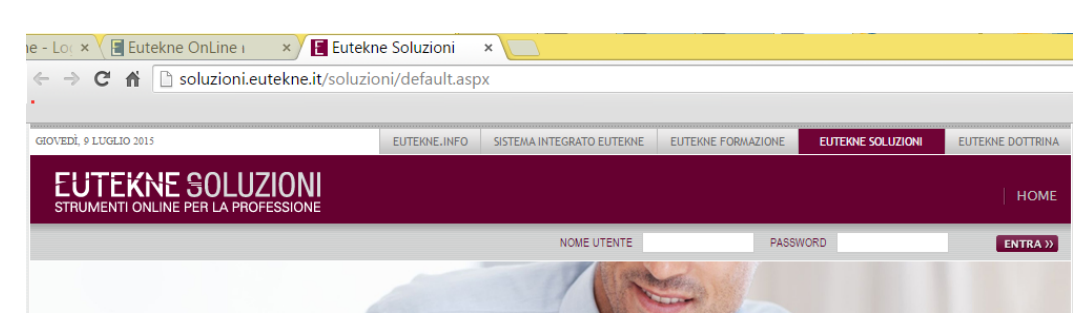

In tal caso la procedura riconosce che l'utente è cliente di ADEGUATA VERIFICA e propone la videata che segue, con il menù di accesso ai supporti documentali e il banner di accesso al software ADEGUATA VERIFICA.

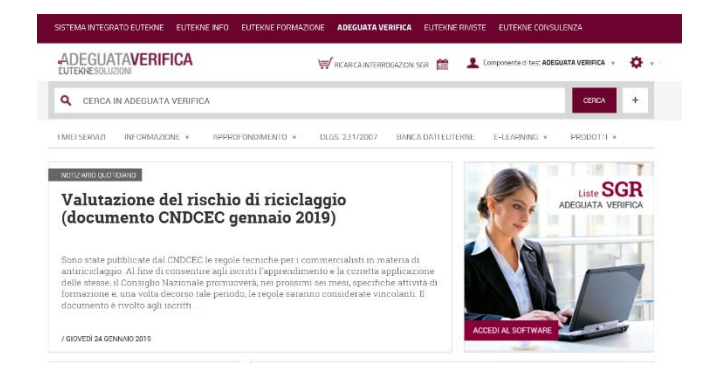

2. Mediante accesso da [www.eutekne.it](http://www.eutekne.it/) : utente Sistema Integrato

Se l'utente è abbonato al Sistema Integrato, digitando le credenziali da [www.eutekne.it](http://www.eutekne.it/) l'utente entra nel Sistema Integrato e viene visualizzata la procedura nel menù dei servizi.

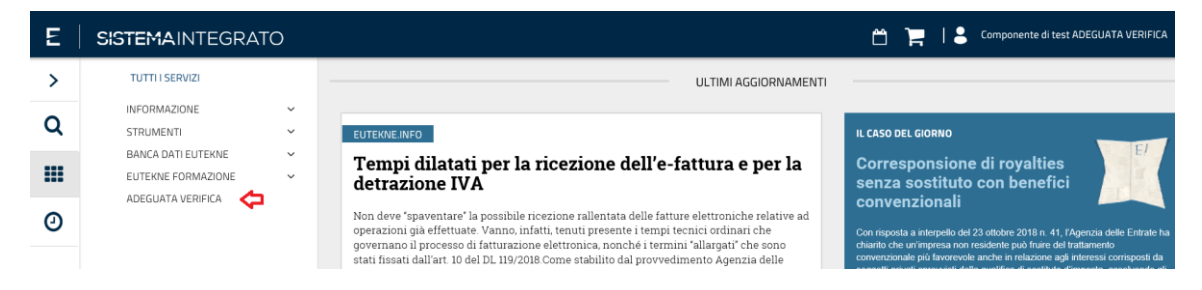

#### <span id="page-3-0"></span>**Il portale dei contenuti**

Il portale di ADEGUATA VERIFICA contiene una serie di servizi dedicati all'aggiornamento e all'approfondimento in tema di Antiriciclaggio. II supermenù dei servizi informativi/formativi si trova nella parte alta della videata  $\Rightarrow$ .

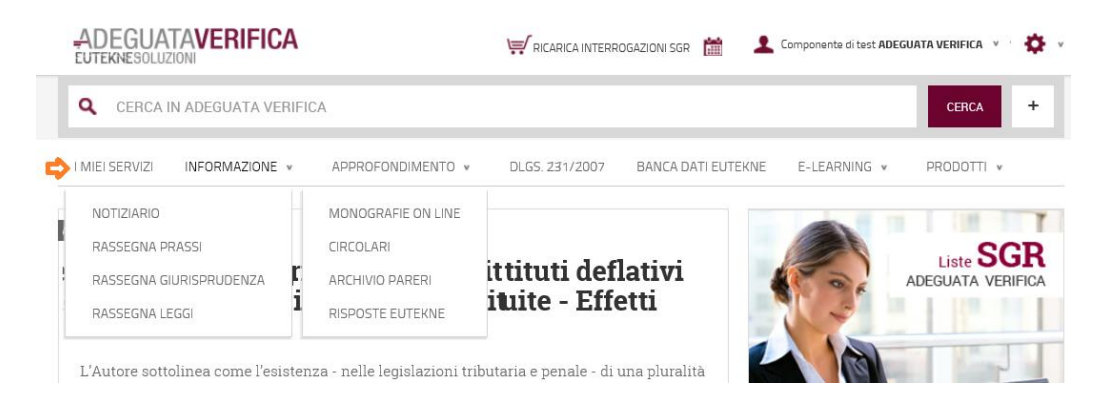

Con specifico riferimento all'Antiriciclaggio,

- nel menù INFORMAZIONE:
	- o il NOTIZIARIO contiene una selezione delle notizie apparse sulla stampa specializzata;
	- o RASSEGNE danno accesso, partendo dai più recenti, ai provvedimenti normativi, alla prassi e alle più significative sentenze;
- nel menù APPROFONDIMENTO:
	- o MONOGRAFIE ONLINE permette di consultare il volume Eutekne dedicato all'Antiriciclaggio
	- o I servizi CIRCOLARI, ARCHIVIO PARERI e RISPOSTE EUTEKNE contengono i relativi documenti aventi per oggetto temi connessi all'Antiriciclaggio.
- il menù DLGS 231/2007 contiene il testo integrale, sempre aggiornato, della norma che disciplina la materia
- il menù BANCA DATI EUTEKNE contiene il testo integrale delle norme, della prassi e della giurisprudenza.

#### <span id="page-3-1"></span>**La ricerca documentale**

Sopra il supermenù dei servizi vi è il campo quale servizione diretta di ricerche a testo libero nell'intera procedura. Cliccando l'icona  $\pm$  è possibile effettuare una ricerca avanzata mediante la definizione di ulteriori criteri di ricerca, oltre al semplice testo libero.

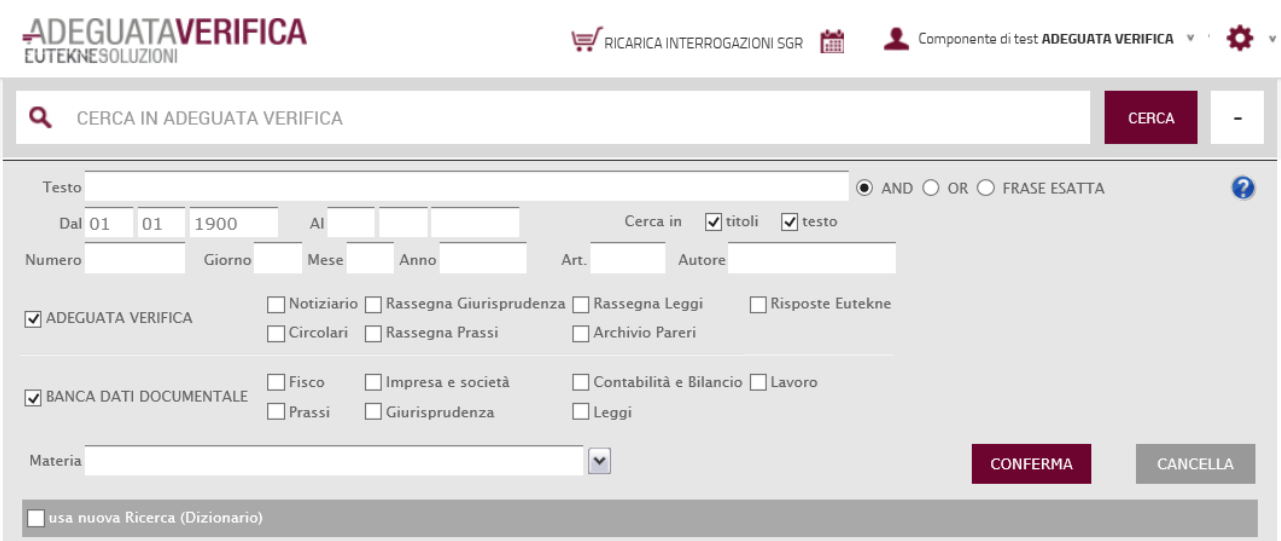

#### <span id="page-4-0"></span>**I corsi elearning Antiriciclaggio**

La soluzione Adeguata Verifica comprende anche un Master Elearning Antiriciclaggio composto da 6 lezioni della durata di circa 45 minuti ciascuna.

I corsi sono accessibili dallo specifico punto di menù posto in alto a destra.

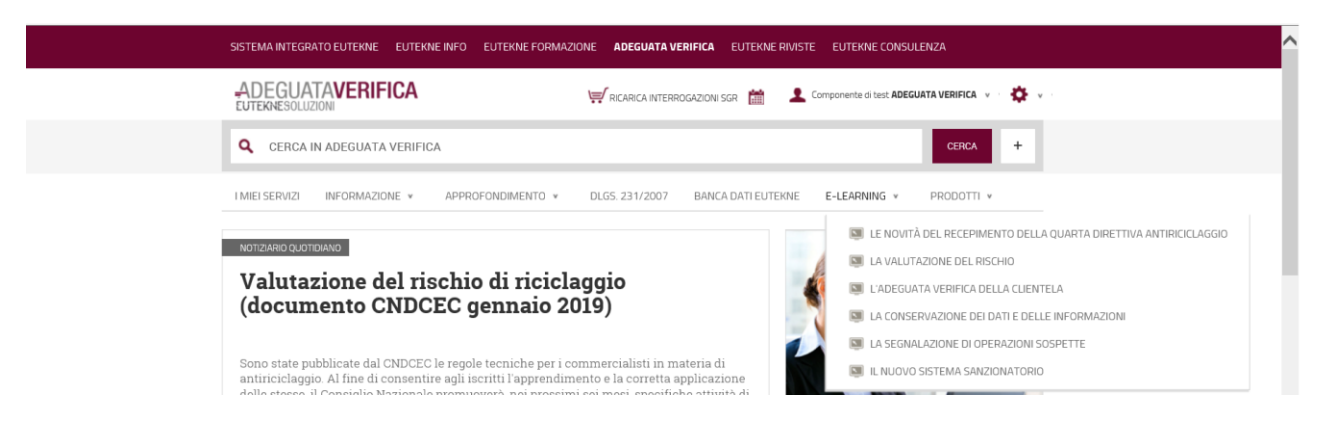

Ogni lezione attribuisce un credito formativo, valido per la formazione obbligatoria dei commercialisti. Il credito è documentato da un attestato con il nome del Componente dello Studio che ha fatto accesso al sistema.

I corsi sono anche accreditati da Fondoprofessioni e danno diritto - per gli Studi aderenti a Fondoprofessioni - al rimborso dell'80% sulla quota di partecipazione di ogni dipendente iscritto. La domanda di finanziamento deve essere inoltrata, sulla piattaforma online di Fondoprofessioni, almeno 15 giorni prima dell'avvio delle attività formative.

#### <span id="page-4-1"></span>**Le liste SGR**

Il processo di adeguata verifica può essere utilmente completato attraverso la consultazione delle Liste prodotte dalla società SGR. Le liste interrogabili sono:

- **Liste Antiriciclaggio Italia:** nominativi di persone fisiche e giuridiche coinvolti in Italia e Canton Ticino in reati di natura penale a monte del riciclaggio (es. mafia, camorra, corruzione, traffico stupefacenti, frodi, truffe); la banca dati viene aggiornata quotidianamente e conta un archivio storico risalente al 2001;

- **PIL:** nominativi dei politici italiani locali, ovvero gli amministratori a livello locale per tutti i comuni (8.092), province (110), regioni (20) dello Stato italiano;

**- PEP:** Persone esposte politicamente in oltre 240 nazioni, individuati secondo i criteri della definizione di PEP conforme alle direttive UE contro il riciclaggio e il finanziamento del terrorismo, alle direttive del Gruppo d'azione finanziaria contro il riciclaggio di capitali (GAFI- FATF Financial Action Task Force on Money Laundering) oltre che alle norme e regolamenti validi a livello mondiale;

**- Sanction Lists** (c.d. liste antiterrorismo): elenchi relativi a tutti i soggetti individuali ed entità, le cui attività sono sottoposte a monitoraggio, a restrizioni e/o a sanzioni da parte delle istituzioni finanziarie e che rappresentano il più elevato livello di rischio (OFAC - Office of Foreign Assets Control, ONU e UE).

**- Blacklist & Watchlist:** oltre 800 liste provenienti da oltre 80 paesi con informazioni relative a nominativi per i quali vige una "notifica di avvertimento" emesso da autorità di vigilanza e/o autorità finanziarie (tra le altre FINMA, FSA), a persone "ricercate" da governi, autorità investigative nazionali e internazionali (quali ad esempio Interpol, FBI,DEA, DIA) o inserite in specifiche liste dalle autorità giudiziarie internazionali, agenzie governative o internazionali.

**- Siti di gioco illegale:** tutti i siti internet di gioco online che non possono operare sul territorio italiano in quanto privi dell'autorizzazione dell'Amministrazione Autonoma Monopoli di Stato (AAMS);

**- Monete virtuali:** nominativi di migliaia di persone fisiche e giuridiche la cui attività è connessa alla produzione, diffusione o utilizzo delle monete virtuali, definite da Banca d'Italia quali "rappresentazioni digitali di valore";

**- Promotori finanziari radiati e sospesi dalla CONSOB:** nominativi nei confronti dei quali la Consob ha adottato temporanee sospensioni cautelari dall'esercizio dell'attività, o disposto radiazioni o sospensioni sanzionatorie.

**ESCLUSIONE GARANZIE**: Le informazioni delle liste SGR sono costantemente aggiornate. Tuttavia, **l'utilizzatore deve essere pienamente consapevole che le informazioni delle liste SGR provengono da fonti pubbliche non ufficiali**, pertanto:

- è esclusa qualsiasi garanzia circa la loro correttezza e completezza;

- SGR ed EUTEKNE non sono in alcun modo responsabili della veridicità del contenuto.

#### <span id="page-5-0"></span>**Interrogazione delle liste SGR**

L'interrogazione delle liste avviene attraverso l'apposita procedura attivabile dal banner o dall'apposita riga del menù PRODOTTI.

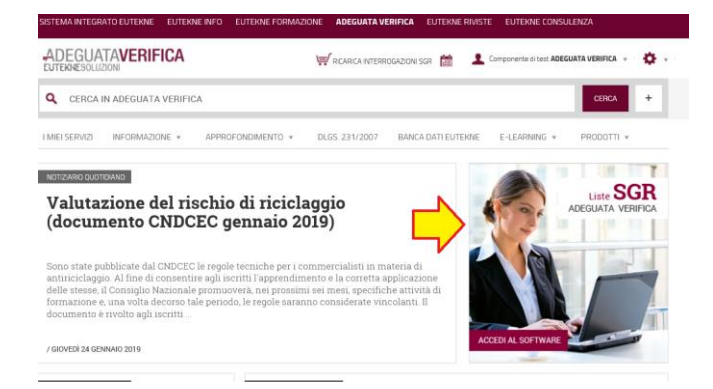

Per effettuare l'interrogazione:

 $\overline{\phantom{a}}$  - selezionare  $\overline{\phantom{a}}$  il tab INTERROGAZIONI LISTE SGR;

- specificare  $\blacktriangle$  se si desidera controllare una persona fisica o una Società/Ente

- digitare il cognome e il nome o la denominazione negli appositi riquadri  $\leftarrow$ 

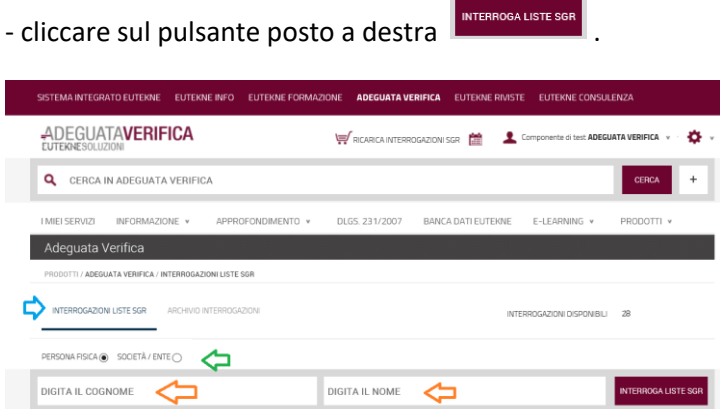

La procedura richiede la conferma della digitazione e della conseguente interrogazione.

Una volta effettuata l'interrogazione viene visualizzato l'esito rappresentato dall'elenco delle fonti dove risulta reperito il soggetto cercato.

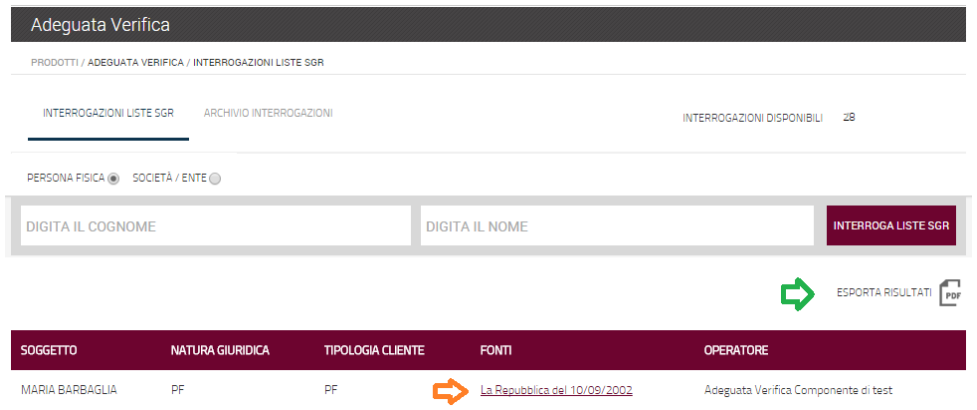

Cliccando sulla fonte  $\blacktriangleright$  appare il documento nel quale è citato il soggetto ispezionato. Il testo può essere stampato.

## La Repubblica 11-09-02, pagina 22, sezione CRONACA

Stampa questo articolo

Milano, si chiama Maria Barbaglia. E' al centro di un' inchiesta Dia sul riciclaggio di denaro sporco

# Sotto accusa la maga dei vip aveva un tesoro di 30 milioni

#### **LUCA FAZZO MARCO MENSURATI**

MILANO - Stavolta è proprio il caso di parlare di contabilità occulta. Perché la più sensazionale operazione antiriciclaggio di quest' anno a Milano, scattata ed eseguita nella giornata di ieri, ha nel mirino una regina dell'occulto e della magia: Maria Barbaglia, nota nel mondo dell' irrazionale con il nome d'arte di Maga Ester. Una star del settore, una donna abituata a predire il futuro ai grandi dello spettacolo, dell' economia e della politica, tanto nella Prima quanto nella Seconda Repubblica. Adesso questa donna misteriosa, questa Wanna Marchi versione vip, è finita al centro di un' inchiesta della Direzione

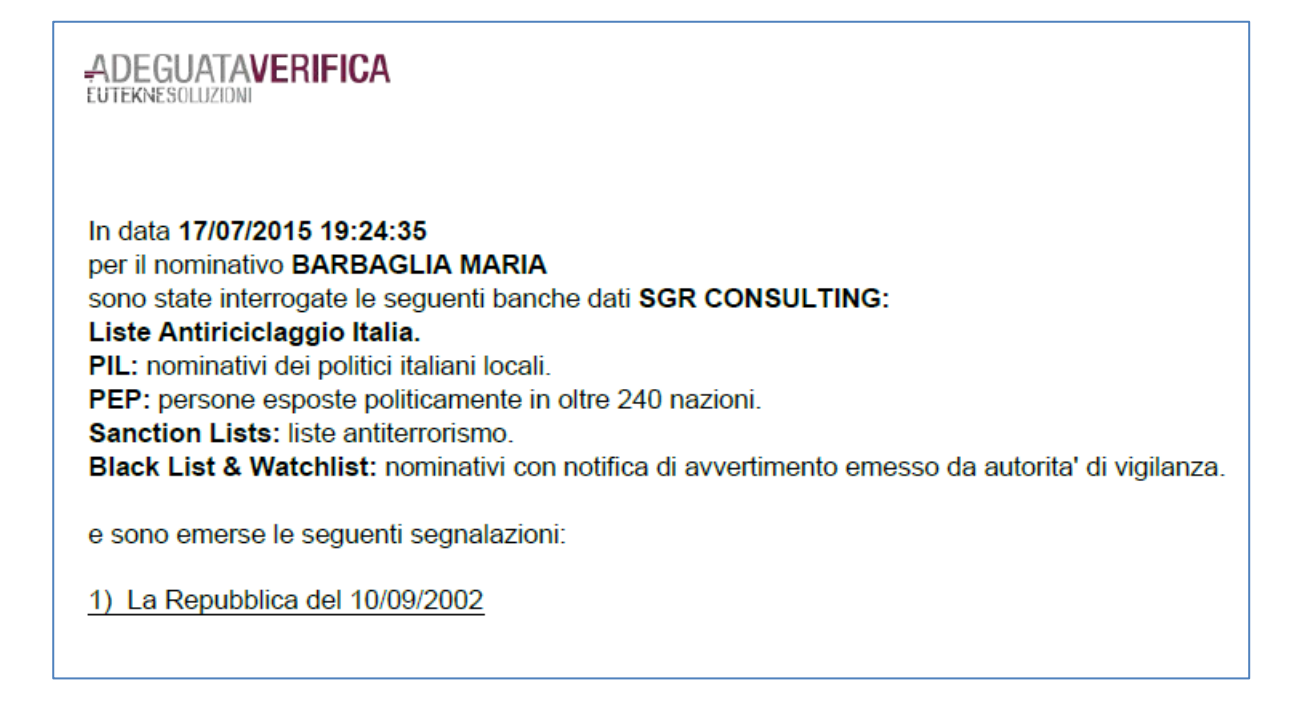

#### <span id="page-7-0"></span>**Consultazione interrogazioni precedenti**

Selezionando il tab ARCHIVIO INTERROGAZIONI è possibile consultare le ricerche fatte in precedenza. Le precedenti ricerche sono esposte in ordine cronologico partendo dalle più recenti. E' possibile effettuare ricereche mirate indicando COGNOME NOME o DENOMINAZIONE negli appositi campi  $\bigcirc$ .

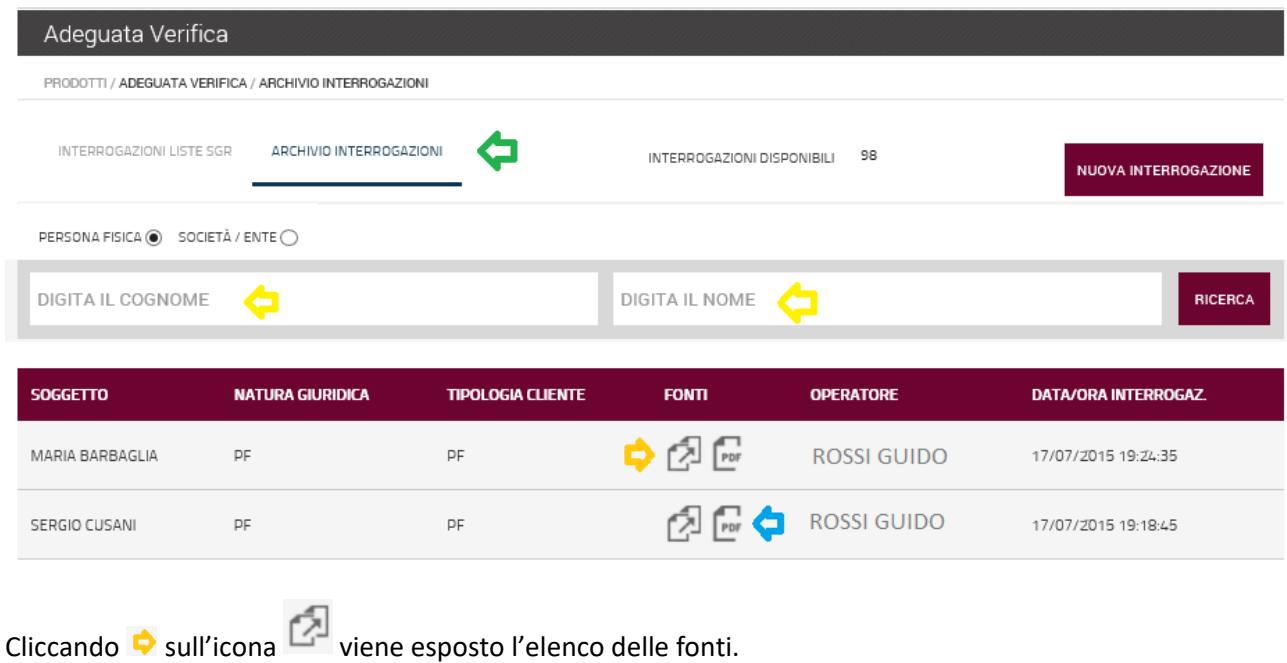

Cliccando G sull'icona **PERT** viene prodotto un report della ricerca effettuata.

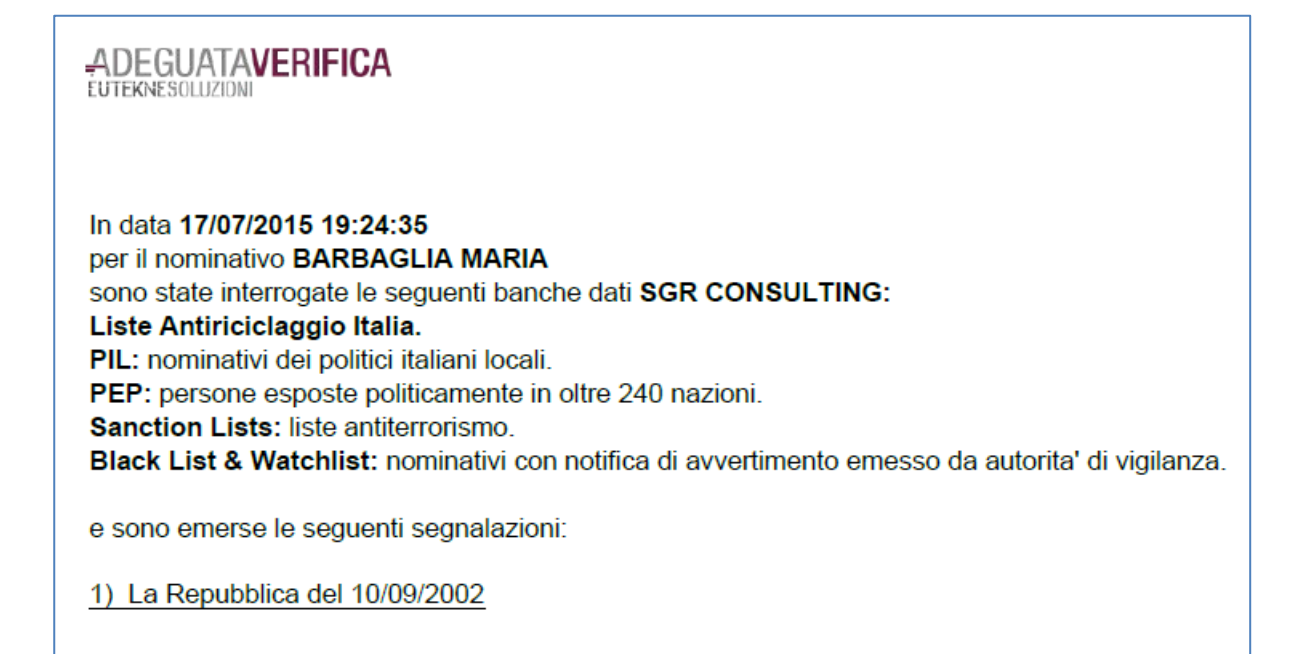

Se il nominativo ricercato non compare nelle liste viene prodotto un PDF che documenta l'esito negativo dell'interrogazione.

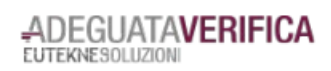

In data 20/07/2015 17:36:16 per il nominativo CUSANI SERGIO sono state interrogate le seguenti banche dati SGR CONSULTING: Liste Antiriciclaggio Italia. PIL: nominativi dei politici italiani locali. PEP: persone esposte politicamente in oltre 240 nazioni. Sanction Lists: liste antiterrorismo. Black List & Watchlist: nominativi con notifica di avvertimento emesso da autorita' di vigilanza.

e non sono emerse segnalazioni.